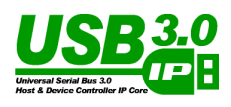

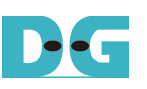

**USB3.0-IP FAT32 Data Recorder introduction Ver1.0E**

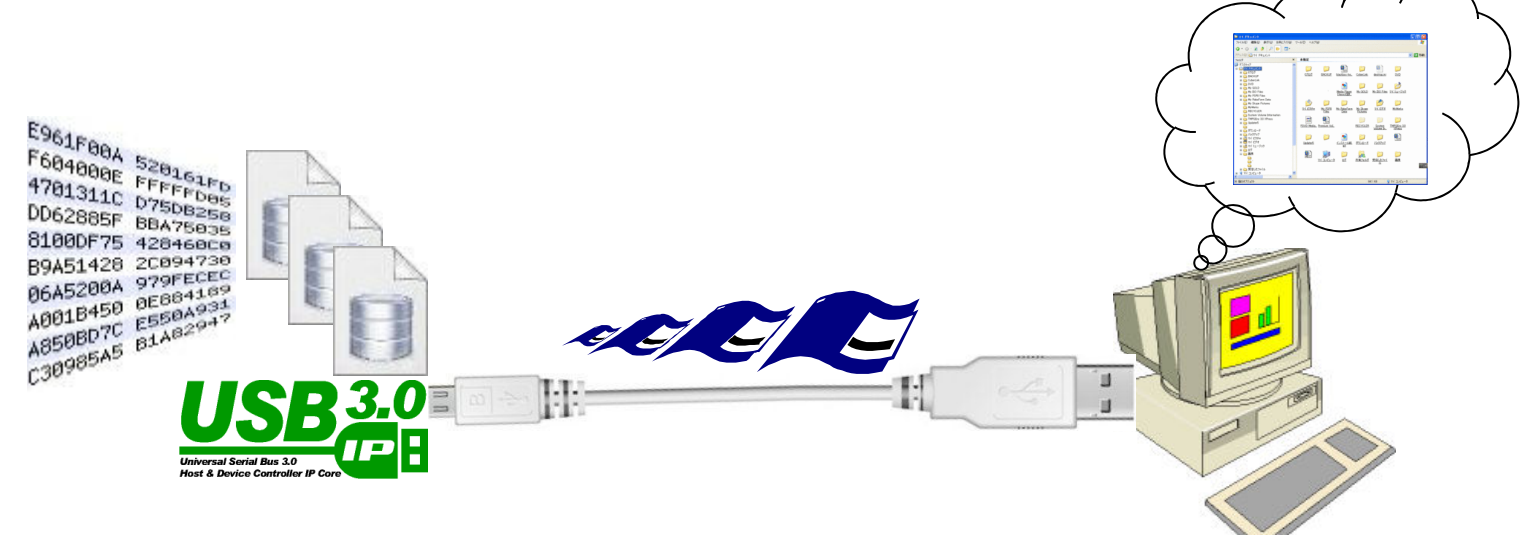

### **Hi-Speed Data Recording System using USB3.0-IP**

2015/5/15 Design Gateway Page 1

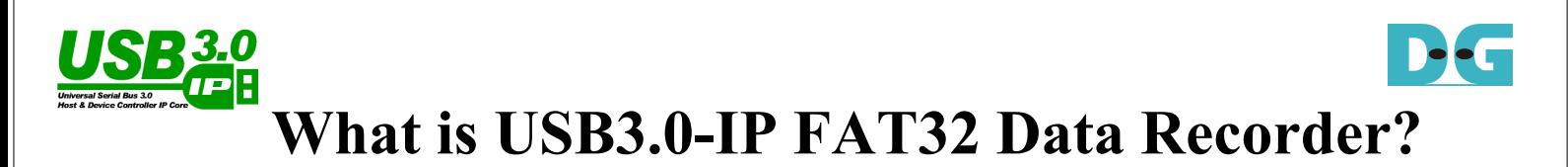

- **1. USB3.0 Device IP-Core Reference Design.**
- **2. Record data into DDR memory at FPGA side.**
- **3. Connected PC detects as 32GB general FAT32 drive.**
- **4. User can access to recorded data as 32MB data file.**

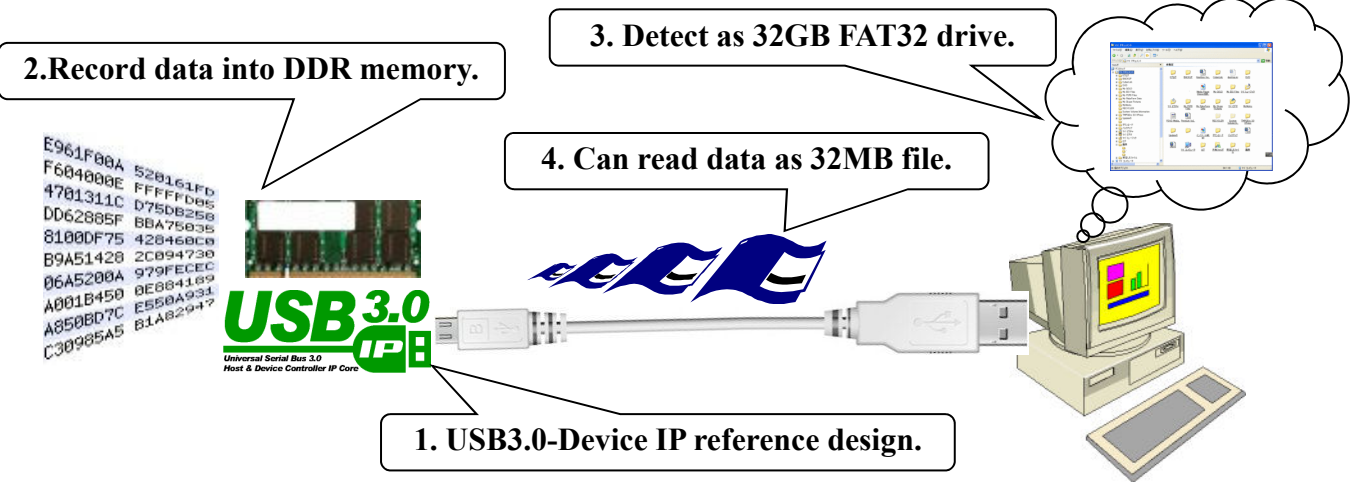

2015/5/15 Design Gateway Page 2

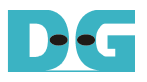

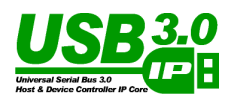

### **Summary**

- **User can access recorded data via file system.**
	- **PC can detect general FAT32 drive, so no special driver required.**
	- **User can use standard fopen() or fread() funcion, easy to build application.**
- **High Speed access via USB3.0 interface.**
	- **USB3.0 in general PC enables high speed data recorder system.**
	- **Full design project including source code with real board operation.**
		- **Design project for FPGA evaluation board with USB adapter board.**
		- **User can confirm real operation using design project.**
		- **Complete source code except IP-Core.**
		- **Supports latest Altera/Xilinx device family.**

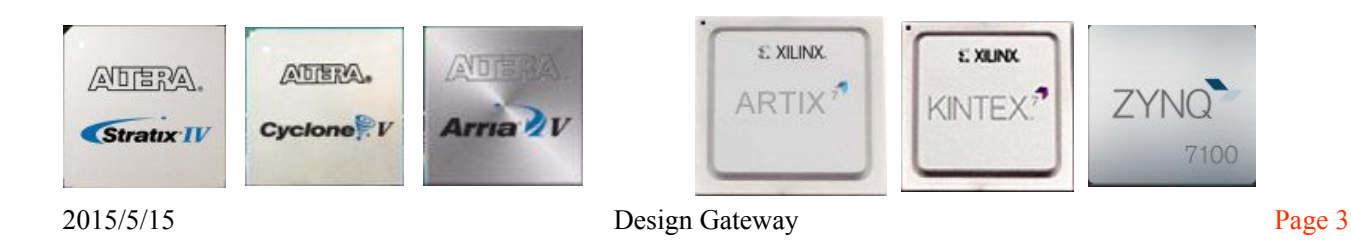

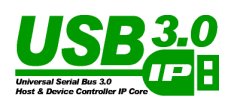

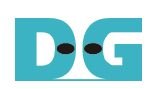

# **System Operation**

- **Record data by FPGA and store in on-board DDR temporarily.**
- **Connected PC recognizes data as FAT32 file.**
- **PC detects record completion file by status file, then read.**
- **PC reports read operation finish to FPGA via another status file.**
- **FPGA regards read operation finish file to be disposable space.**
- **Thus, DDR memory is used like FIFO in 32MB file size unit.**

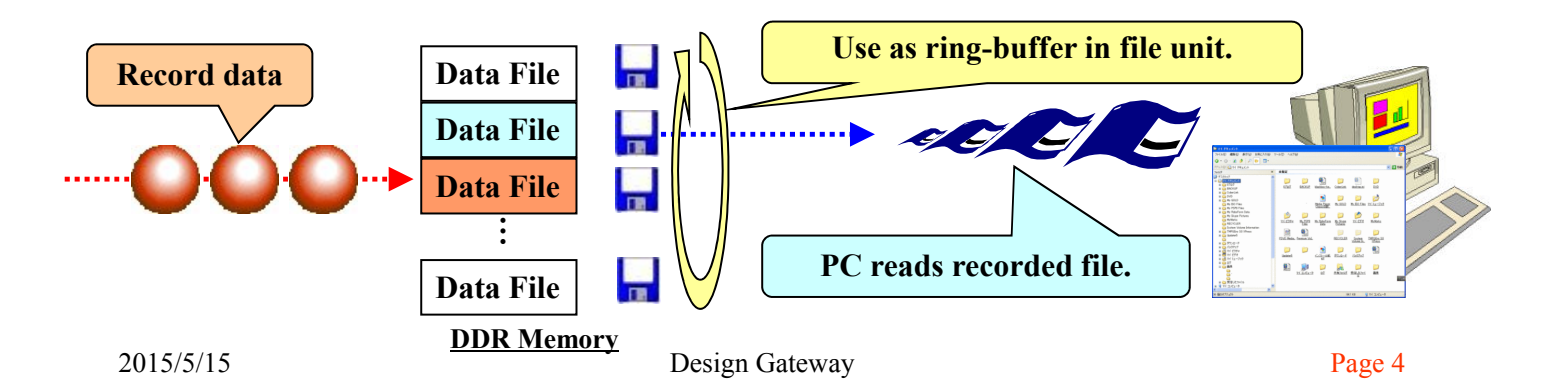

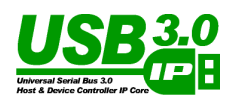

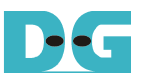

## **Data Record Operation**

- **In this reference design, counter data is used for record data.**
- **It records incremental counter value to DDR memory.**
- **Sustained record speed is 256MB/sec. (User can change record speed by HDL modification)**
- **User can build original recording system only by record logic modification/replacement.**

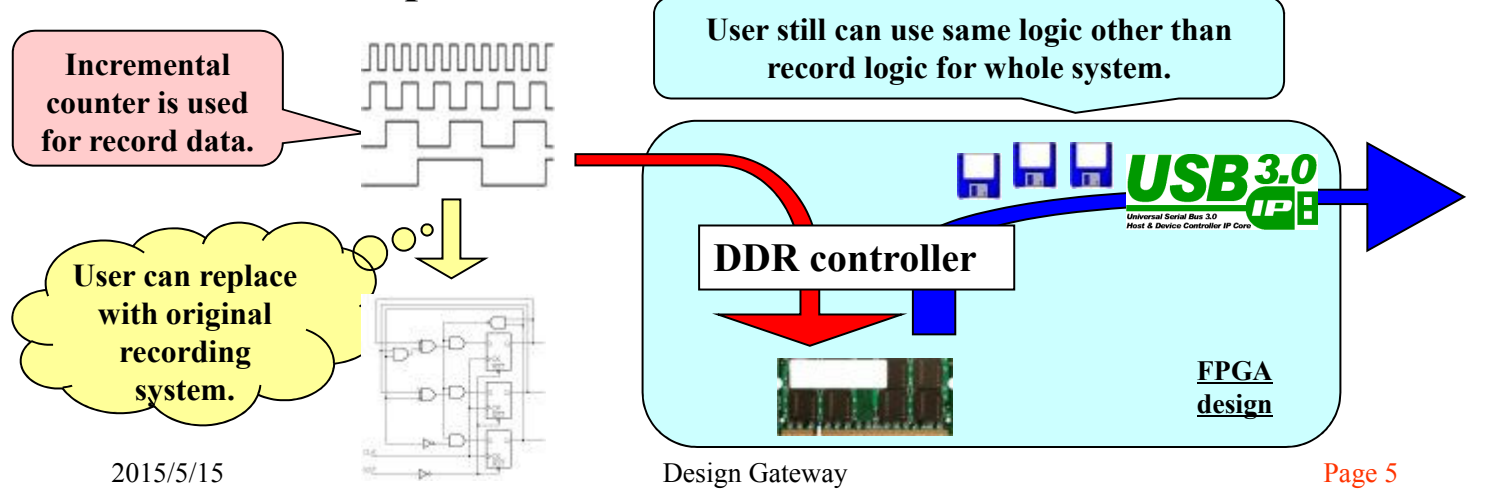

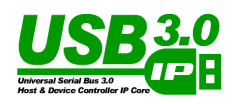

# **DDR Memory Structure**

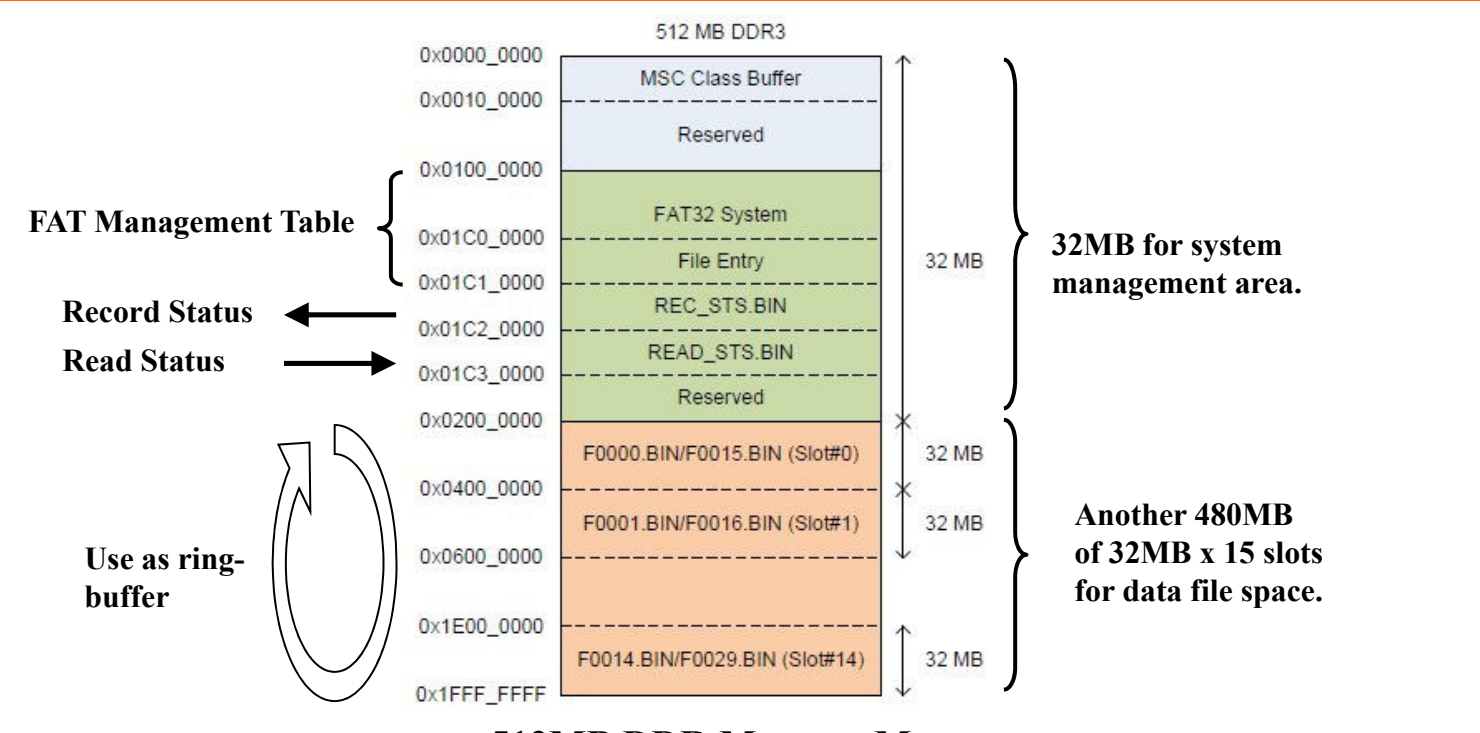

### **512MB DDR Memory Map**

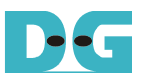

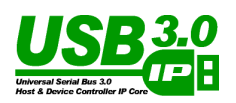

- **32MB recording data completes one data file.**
- **Then REC\_STS (Recording Status) value is incremented.**
- **PC detects REC\_STS update and executes read data file operation, then increments READ\_STS (Reading Status).**
- **FPGA detects READ\_STS update and release processed slot.**
- **When all slots become full, system stops to avoid overflow.**

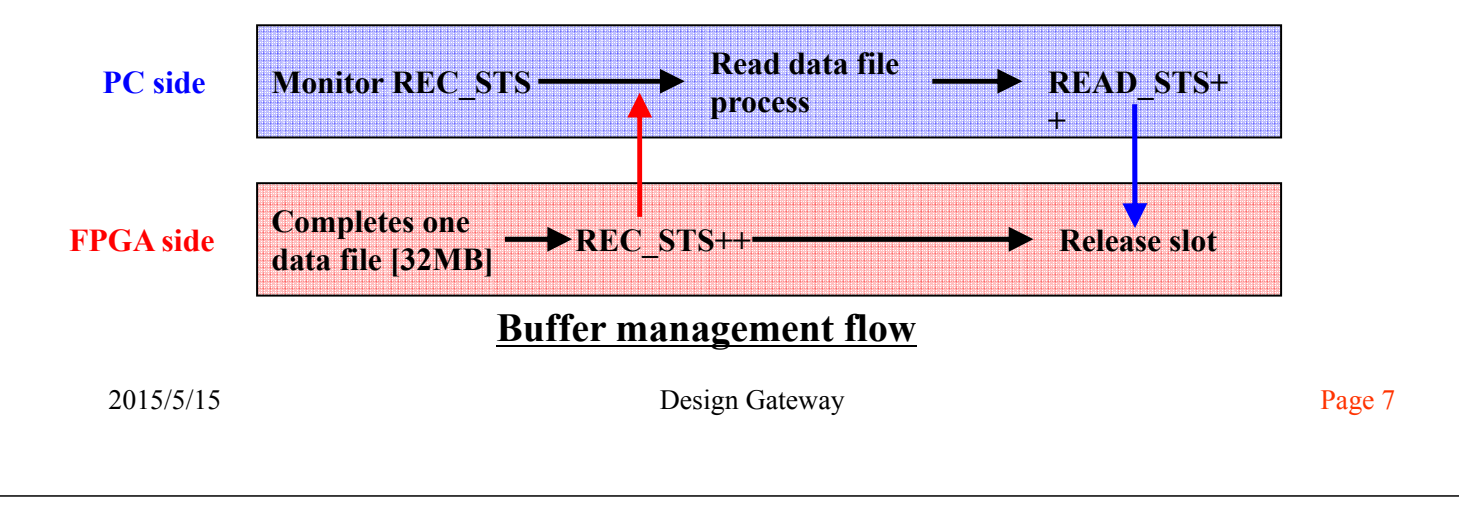

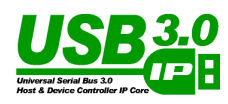

# **Virtual File Structure**

• **Expands 480MB real DDR space to 32GB virtual space.**

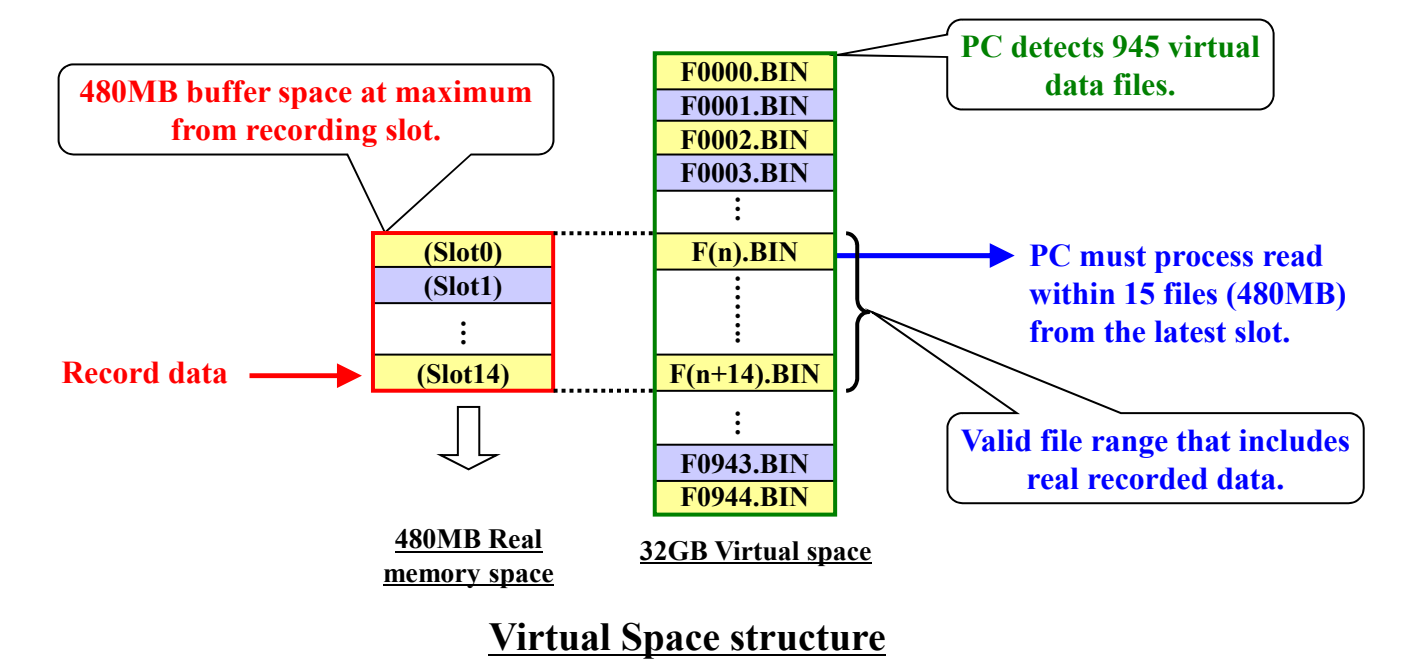

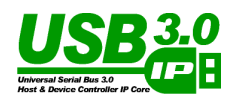

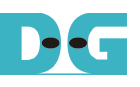

**Delett** 

## **Drive Detection from the PC**

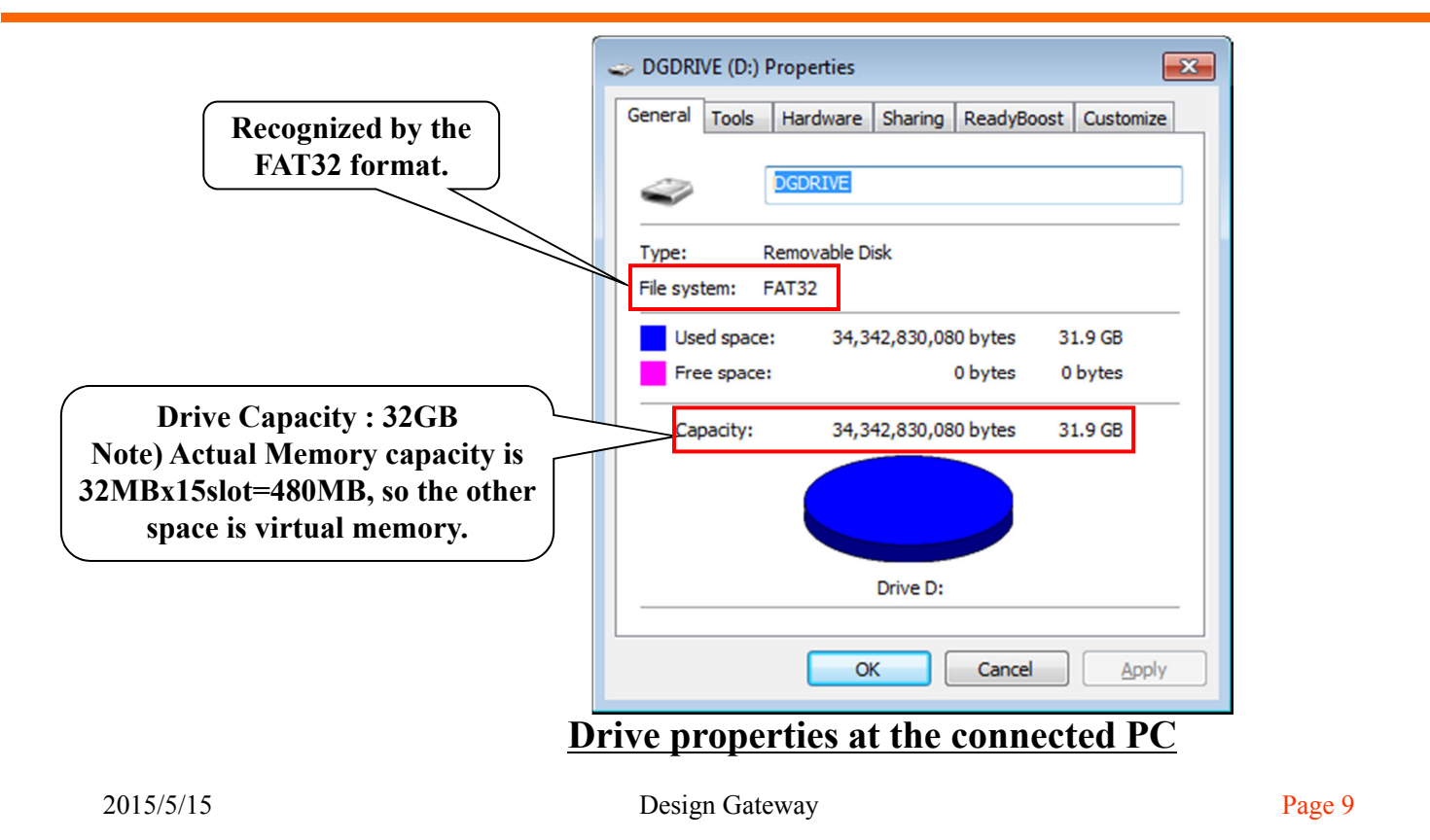

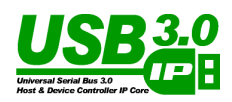

# **File Detection from the PC**

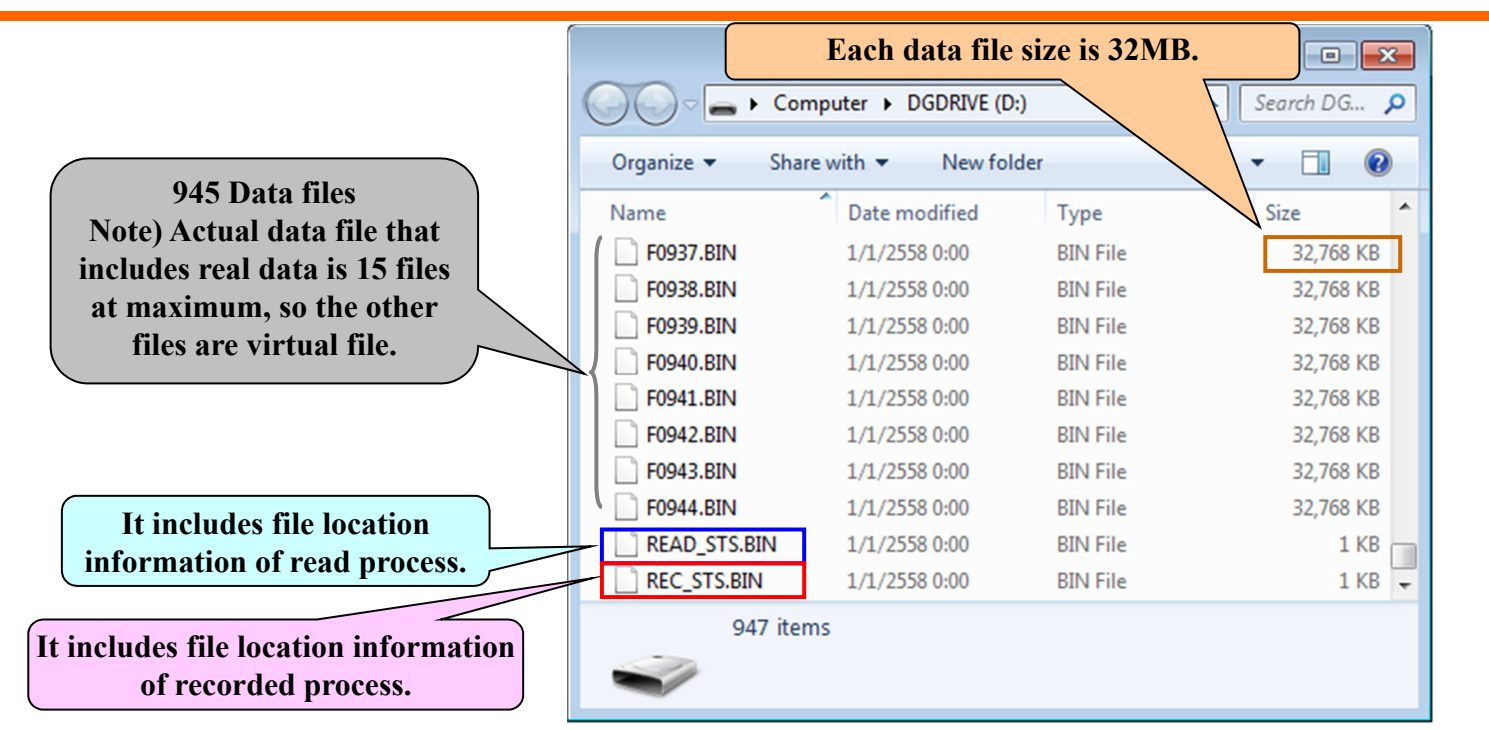

### **Folder status at the connected PC**

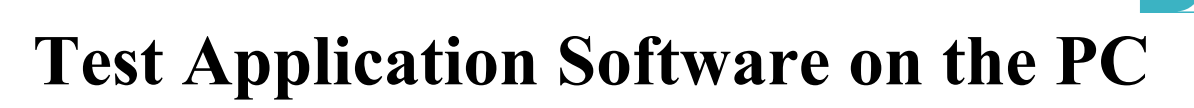

- **Test Application**
	- **DOS appication on Windows.**
	- **C-Source code is attached to the reference project.**
- **Software Operation**
	- **Monitors REC\_STS to detect new data file at FPGA.**
	- **Executes recorded data, and increments READ\_STS after read completion.**
	- **Executes verification with incremental data pattern when verify is specified.**

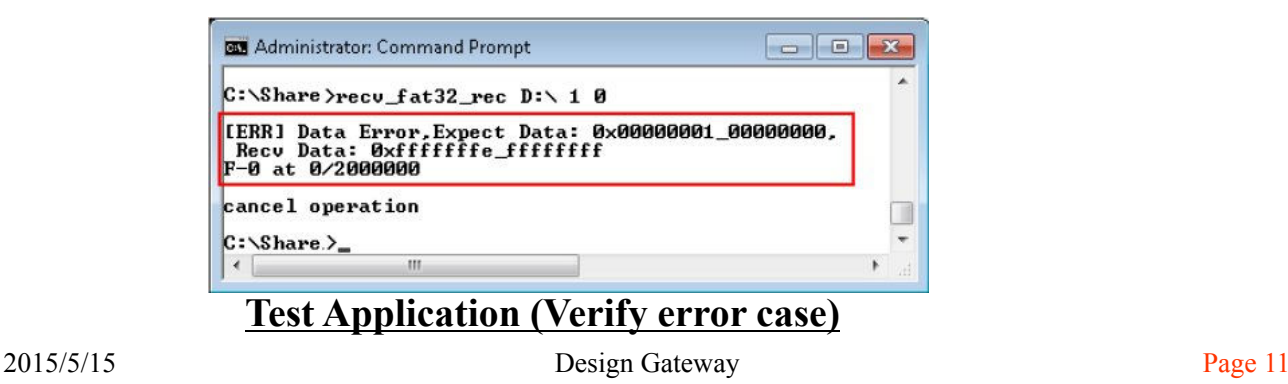

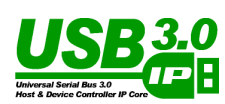

- **Evaluation Environment**
- **Supports standard Altera/Xilinx evaluation FPGA board.**
- **Evaluation sof/bit available before purchase.**

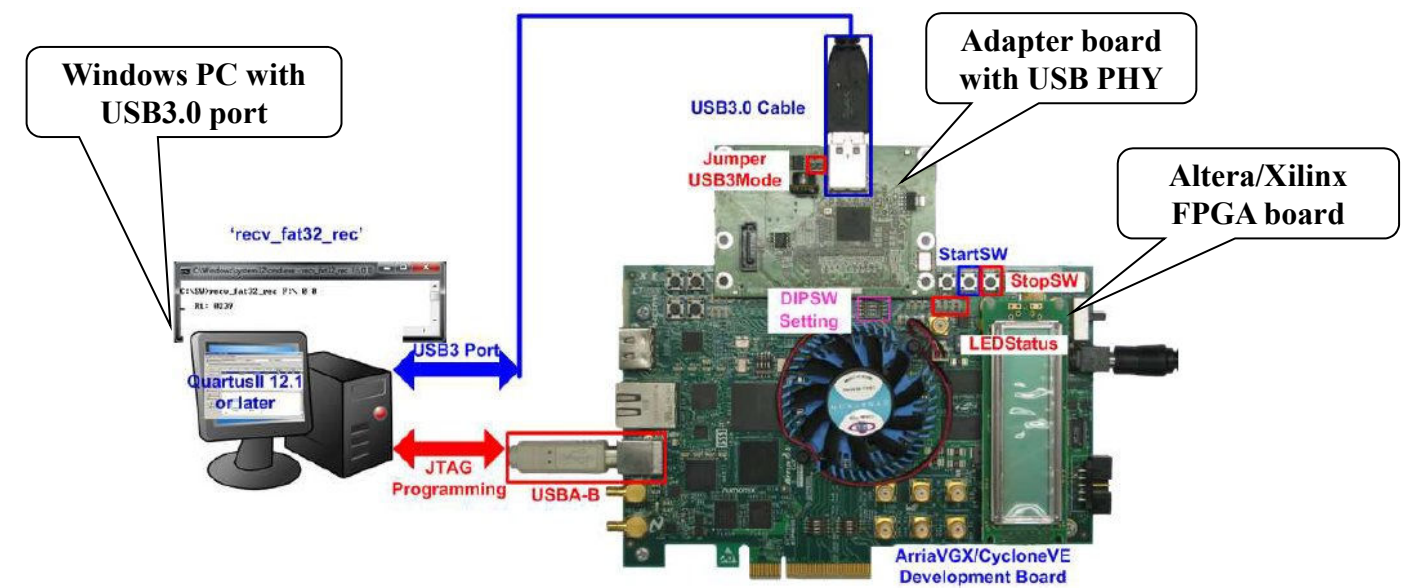

**Evaluation Environment for Altera (almost the same for Xilinx)**

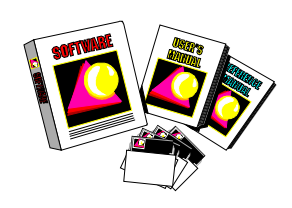

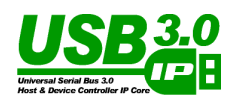

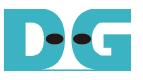

## **USB Adapter Board**

- **FMC (Xilinx) / HSMC (Altera) expansion board.**
- **Available from DesignGateway.**

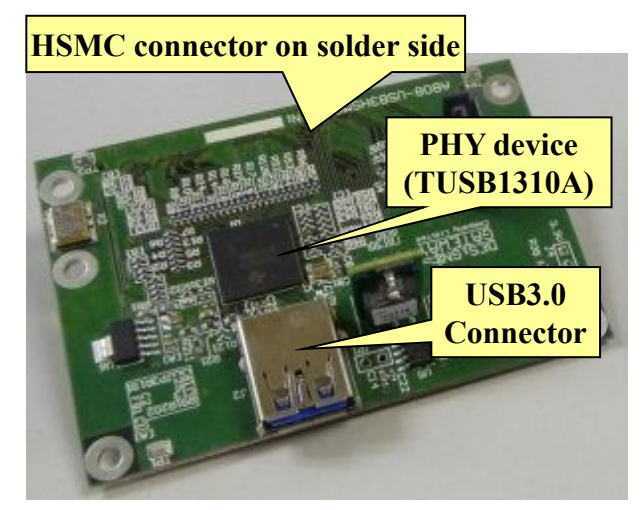

**HSMC expansion board for Altera FMC expansion board for Xilinx**

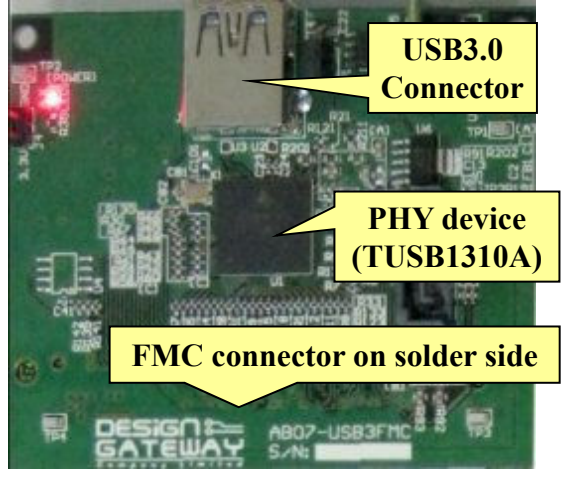

2015/5/15 Design Gateway Page 13

**Conclusion** 

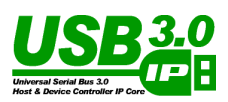

- **Versatile Recording System**
	- **Any OS such as Windows or Linux supports USB3.0 + FAT32**
	- **Popular fopen() or fread() function available for software development.**
- **USB3.0 Data Recorder development within short-term.**
	- **Reference design operation with real board**
	- **Full source code included except IP-Core**
	- **Quick prototype development only by recording circuit modification.**
	- **Check real board operation with evaluation sof/bit file before purchase.**

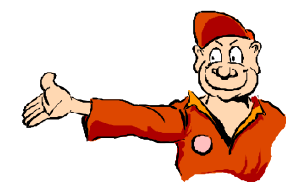

## **Inquiry**

- **Detailed technical document available on website.**
	- **For Altera: http://www.dgway.com/USB3-IP\_A\_E.html**
	- **For Xilinx**: **http://www.dgway.com/USB3-IP\_X\_E.html**
- **Customization**
	- **Customization service available from DesignGateway.**
- **Inquiry**
	- **Design Gateway Co.,Ltd.**
	- **http://www.design-gateway.com/contact.html**
	- **FAX : +66-2-261-2290**

2015/5/15 Design Gateway Page 15

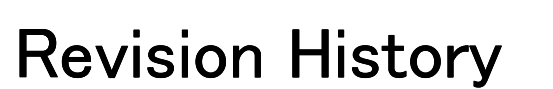

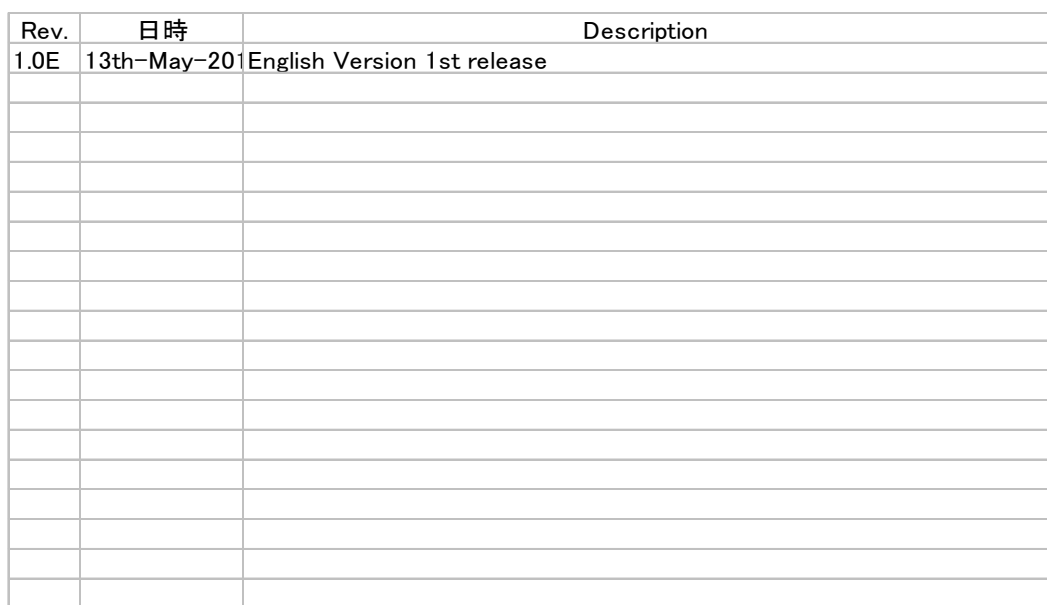

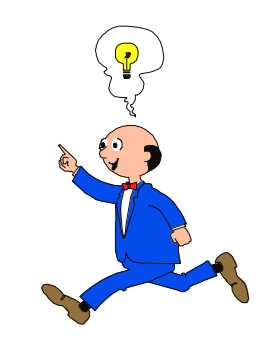

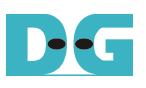

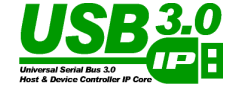